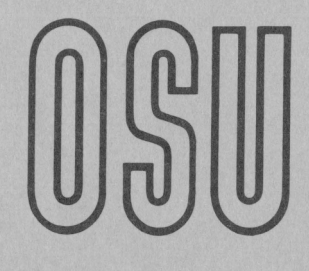

**9 8 8**<br>Collection **Current Report** 

Cooperative Extension Service • Division of Agriculture • Oklahoma State University

Programmable Calculator DECISION MAKER SERIES FIELD CROPS COSTS AND RETURNS ANALYSIS Francis Epplin and John Ikerd Agricultural Economists

Costs and returns budgeting is an essential part of farm management decision making. Farmers sometimes refer to budgeting as "plowing with a penci 1." Most would admit that it is often easier to make money "plowing with a pencil" than to actually make that money on a farm. But, that illustrates a very important point. If a farmer cannot pencil out a profit using an enterprise budget, there is likely little chance of making a profit from that enterprise.

Effective enterprise decision making depends on a logical approach to the decision process. First it is important to determine overall objectives that are consistent with existing resources of the farming operation. In other words, the farmer should have realistic expectations regarding expected returns to land, labor, capital, and management resources. Next, comes the budgeting process. Budgeting ultimately affects the enterprise combination and levels of production that show the greatest promise of achieving overall objectives. Budgeting is a systematic method of evaluating potential outcomes of alternative decisions.

Each farmer faces a unique production situation. His or her land, labor, capital and management resources are different from that of neighbors. Base budgets, such as the OSU representative enterprise budgets, that represent typical enterprise costs and returns for an area are quite useful. But, the farmer must be able to "tailor" these budgets to a particular situation to enhance the probability of making wise choices among enterprise alternatives.

Each budgeted situation has a wide range of possible outcomes. Farmers should start with most likely yields, costs, prices, etc. based on the current situation and outlook. But, they must recognize that yields, and therefore, costs per per unit of production, may vary widely with variable weather conditions. There may be risks associated with input prices not known at the time of the decision. And, uncertainty of market prices is always a major source of variability.

Most farmers would likely have little real difficulty in putting together a single set of estimated costs and returns. But, realization that no single set is adequate for purposes of

decision making has likely kept many farmers from doing so. The calculations in budgeting a sufficient number of alternatives has simply seemed too great a task to tackle. But now, programmable calculators have made multiple budget revisions quick and easy thus making enterprise budgets a more useful tool for farm decision making.

CR-308 0283

The following program is designed to be used for preparing quick modifications of existing OSU representative crop budgets. Quantities and prices of production inputs, interest rate, yield, and crop price can be modified. The program will calculate total operating cost, expected returns, breakeven price necessary to cover operating cost, returns above all indicated costs, and the breakeven price necessary to cover all indicated costs. The program is designed for use on a Texas Instruments TI-59 calculator with printer. Storage

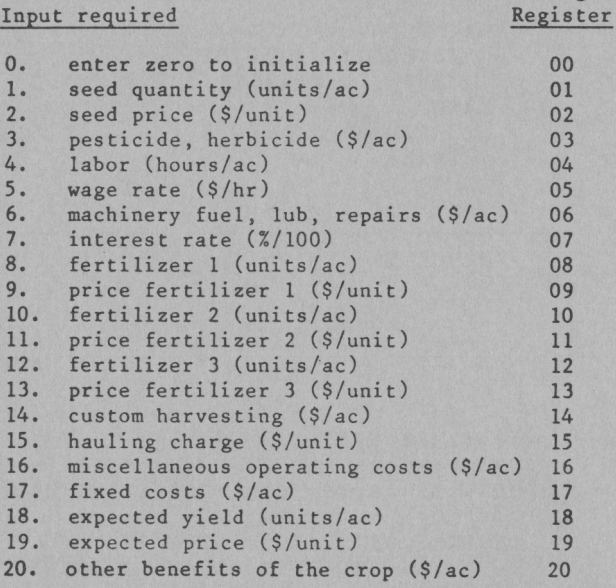

# Output

The program will compute and print a summary of costs (COSTS) and a statistics (STATS) section. The COSTS and STATS items are labeled and defined as follows. (Quantities may be recalled from the noted storage registers.)

Labels Definition TRET Total RETurns (\$/ac) 34 RAOC Returns Above Operating Costs COSTS COSTS per acre (\$/ac) *35*  Storage BEOC BreakEven to cover Operating Register Costs (\$/unit) 36 **SEED** SEED 25 RAAC Returns Above All stated Costs CHEM CHEMicals (including herbi- $($ [\$/ac) 37 cides & pesticides) 03<br>FERTilizer 26 BEAC BreakEven to cover All stated FERT **FERTilizer** Costs (\$/unit) 38 LABR LABoR 27 INTeRest 28 INTR Fuel, Lub, RePairs 29<br>
HARVesting (custom) & hauling 30 FLRP Example HARV HARVesting (custom) & hauling 30<br>MISCellaneous 31 MISC MISCellaneous 312 and 312 and 312 and 312 and 312 and 312 and 312 and 312 and 312 and 312 and 312 and 312 and 312 and 312 and 312 and 312 and 312 and 312 and 312 and 312 and 312 and 312 and 312 and 312 and 312 and 312 and OSU representative enterprise budgets are TOPC Total OPerating Costs 32<br>Fixed Costs 33 available from OSU extension personnel. The F<sub>C</sub> Fixed Costs following is a representative wheat budget. The circled quantities and prices should be entered in STATisticS **STATS** the noted storage register. For example, the YLD YieLD (units/ac) 18 price of wheat seed should be entered into PRIC PRICe (\$/unit) 19 OBEN Other BENefits of the crop (\$/ac) 20 register 02. VHEAT FOR GRAIN OWN HARVEST EQUIP 76200301 SMALL GRAIN CLAY AND LOAM SOILS 08/01/31 USUALLY USE CLASSES I & II NORTHCENTRAL UNITS PRICE QUANTITY VALUE TOUR VALUE OPERATING INPUTS: BU. 02 5.000 WHEAT SEED  $\frac{(1.002 \cdot 0)}{(1.000 \cdot 0)}$  14.50 ---------18-46-0 FERT LBS. (1 0.250)<br>ACRE 4.500  $(40.000 \cdot 0)$  10.00 ---NITROGEN (N) ACRE 4.500  $\frac{0.000}{2.000}$   $\frac{0.3450}{16.450}$ INSECTICIDE FERT. SPREADER ACRE 2.250<br>DOL. <u>07 0.17D</u><br>HR. 05 4.00D<br>ACRE  $5.74$  --ANNUAL OPERATING CAPITAL 33.792 3.295 LABOR CHARGES  $(0622.10$  -------MACHINERY FUEL, LUBE, REPAIRS 79.54 ----------TOTAL OPERATING COST -------FIXED COSTS VALUE YOUR VALUE  $\overline{b}$ MACHINERY INTEREST AT 17.0% DOL. 23.596 <sup>23.370</sup> ----------OEPR.,TAXES,INSUR. DOL. ---------- O.:l LAND INTEREST AT o.ox DOL. 0.0 ----------TAXES DOL. ---------- 43.41) ---------- PRIC.: QUANTITY VALUE YOUR VALUE TOTAL FIXED COSTS  $(17.43.41)$ PRODUCTION: UNITS PRICE QUANTITY  $G_2, 009, 18)$  142.49<br>0.750  $G_2$  0.0  $(194.15)$ **WHEAT** flU. **GRAZING** AUMS  $9 - 0$ 142.49 ----------TOTAL RECEIPTS RETURNS ABOVE TOTAL OPERATING COSTS 62.86 ---------RETURNS AEOVE ALL COSTS EXCEPT 19.45 ---------- OVERHE AD, RISK AND MANAGEMENT 100\* 15-46-C FALL SHARKEY 40\* NITROGEN SPRING OWN COMBINE & TRUCK 3 25/81 0100000000

 $\overline{(\ }$ 

PROCESSED BY DEPT. OF AGRI. ECON. - OKLAHOMA STATE UNIVERSITY PROGRAM CEVELOPED BY DEPT. OF AGRI. ECON. OKLAMOMA STATE UNIVERSITY

### Input

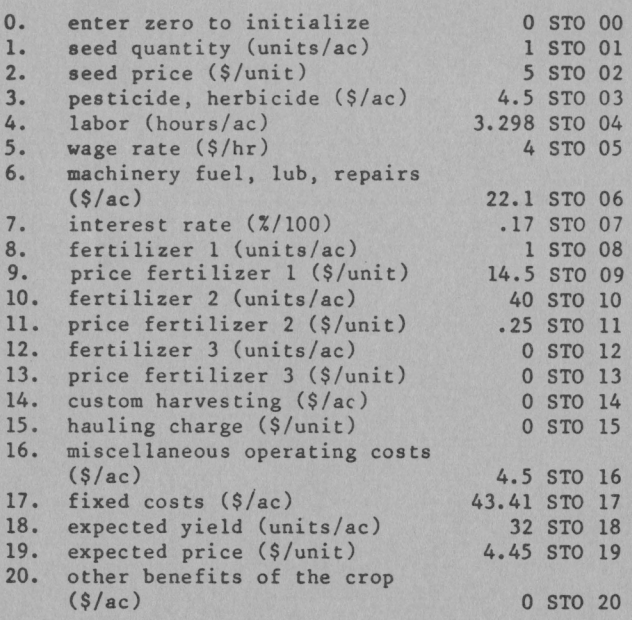

#### Output

Press A

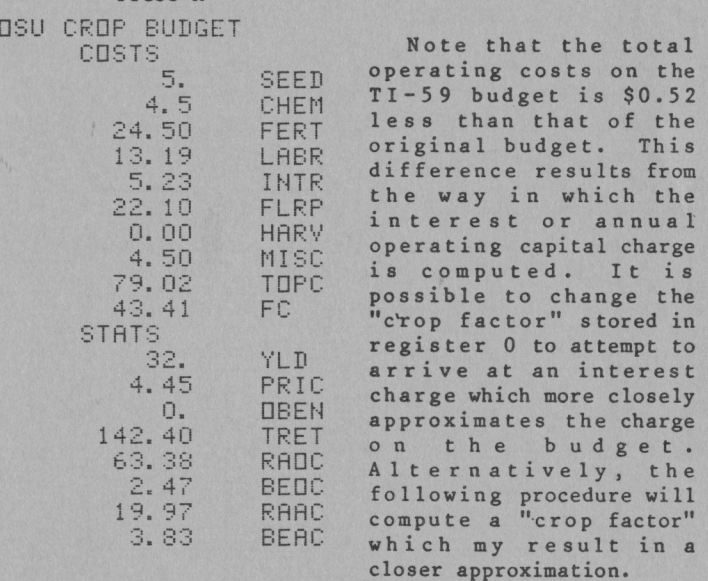

Optional procedure for obtaining output which may result in a closer approximation.

- (a) Store total operating cost from budget in register 59. 79.54 STO 59
- (b) Enter annual operating capital value from budget and press A'.
- (c) Press A.

Revised Budget o::;u CFDP BUDGET costs<br>5.<br>5. 4. 5 24.50 13.19 5.84 22. 10 0~ 00 4 .. 50 7'9. 64 43, 41 STATS 32. 4.45 0. 142.40 SEED **CHEM** FERT LABR INTR FLRP HAP'·/ MISC TDF'C FC 'lLD PRIC **DBEN** TRET

F.: ADC BEDC **RAAC** BEAC

Note that the total operating costs on the revision is within \$0.10 per acre of that on the original.

## Equations

62.76 2. 4·:~ 19. 35 3.85

SEED, FERT, LABR = input quantity x input price CHEM, FLRP, MISC, FC, YLD, PRIC, OBEN = input value HARV = custom harvesting + (hauling charge x YLD)  $TOPC = SEED + CHEM + FERT + INTR + FLRP + HARV$ 

- + MISC  $TRET = (YLD \times PRIC) + OBER$
- RAOC TRET TOPC
- $\texttt{BEOC} = (\texttt{TOPC} \texttt{OBEN}) \div \texttt{YLD}$
- RAAC = TRET TOPC FC<br>BEAC = (TOPC + FC OBE)<br>INTR
- $BEAC = (TOPC + FC OBEN) : YLD$
- - Option 1. If zero is stored in register 00 the default crop factor of "5" will be used. The equation is:

INTR =  $5 \times$  interest rate  $\div$  12  $\times$  (TOPC - HARV)

- Option 2. Store the total operating costs from the OSU enterprise budget in register 59, enter the annual operating capital charge from the budget and press A'. The calculator will compute a crop factor and store it in register 00.
- Crop factor computation:
	- A. If custom harvesting (register 14) is greater than zero:
		- Crop factor  $=$  annual operating capital  $\div$ interest rate : 12 x (budget operating costs  $-$  (  $(LABR + FLRP)$  $x .2)$ ]
	- B. If custom harvesting (register 14) is equal to zero:
		- Crop factor  $=$  annual operating capital  $t$ [interest rate # 12 x (budget operating costs  $-$  ( (LABR + FLRP)  $x .2)$ ]

# Worksheet

Enter program and labels. Program may be stored in BANK 1, on card 1 and BANK 2, on card 1, side 2. Labels may be stored in BANK 3, on card 2, side 1. (Data may be stored in BANK 4, on card 2, side 2.) Two cards are required.

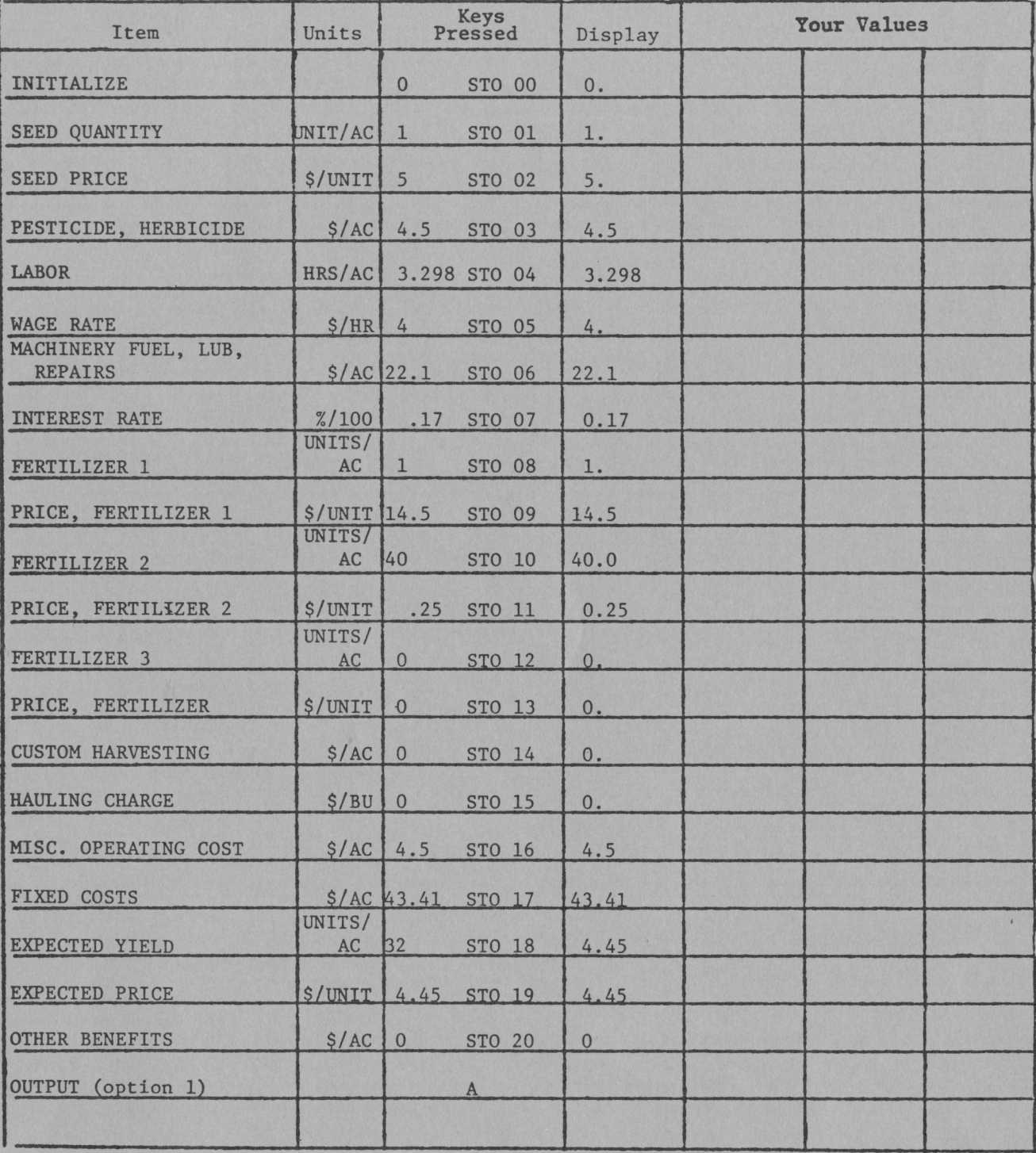

For general information on hand-held computers see OSU Fact Sheet 306 "Farm and Ranch Decisions Aided by Hand-Held Computers."

Option 3. If options 1 and 2 do not provide a satisfactory estimate of INTR, the user may estimate of INIK, the user may<br>try any crop factor in register 00. For example, if INTR is less han the annual operating charge on the budget, increase the size of the crop factor.

evaluate such decisions as alternative fertilization practices, pesticide and herbicide systems, as well as the impact of more or less favorable weather and market conditions. It is necessary to have reasonable estimates of yields, input quantities and costs, and other factors associated with each alternative. But, the calculator does all the "pencil pushing" once the appropriate numbers have been entered.

There are no guarantees of profitable decisions. The best decision can result in losses if prices, yields and production costs are less favorable than expected. But, the odds of a profitable decison may be improved greatly by evaluation of all logical alternatives. Programmable calculators can remove some of the drudgery associated with crop enterprise budget

# Summary

The worksheet illustrates one budget situation. Programmable calculators provide the decision maker with the analytical power to quickly analyze numerous alternatives. Thus, worksheet space is provided suggesting alternative prices, yields, input use levels, input costs, etc. This allows crop producers to quickly

#### Program listing

Store on BANK 1, on card 1, side 1, and BANK 2 on card 1, side 2.

analysis.

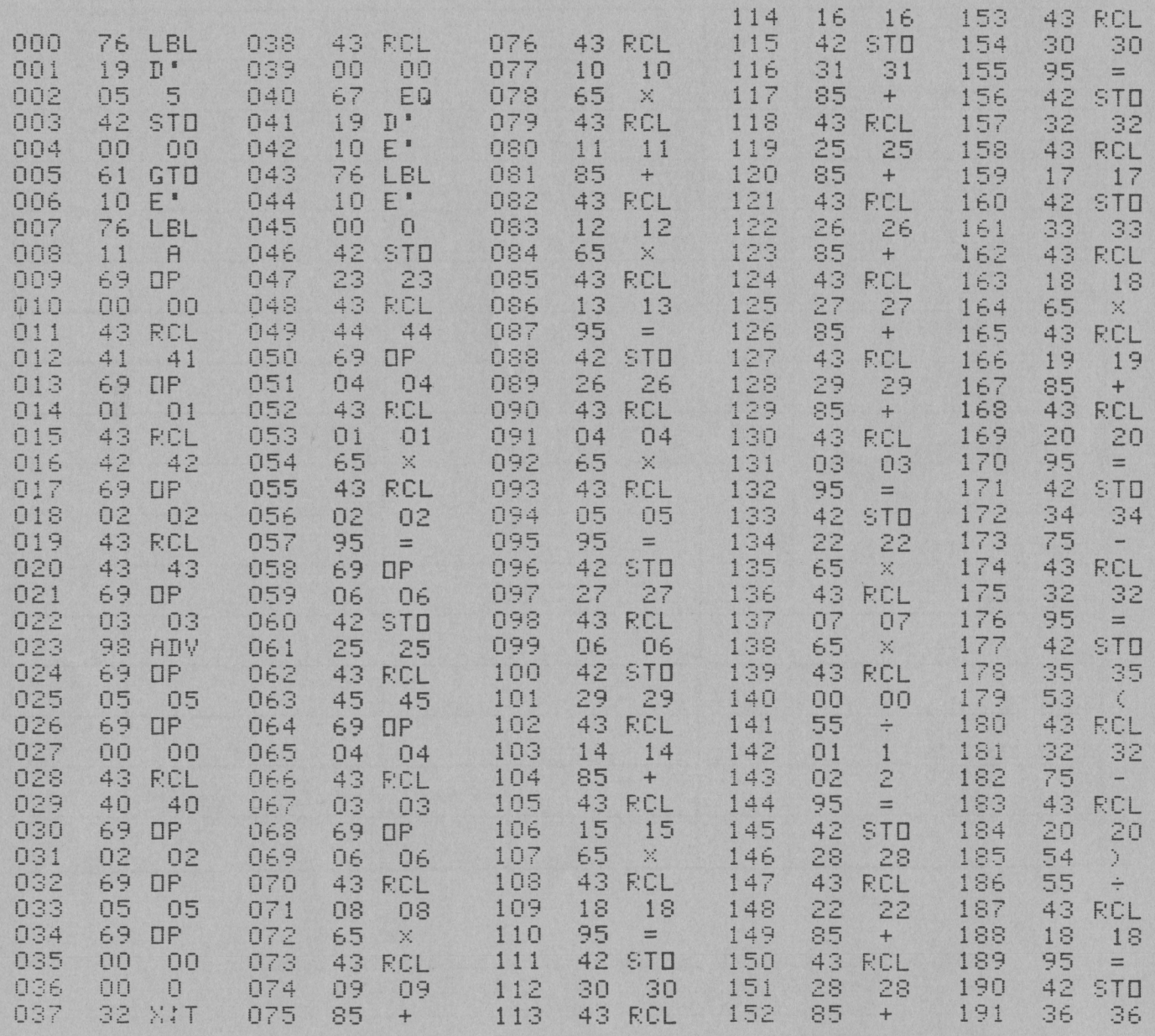

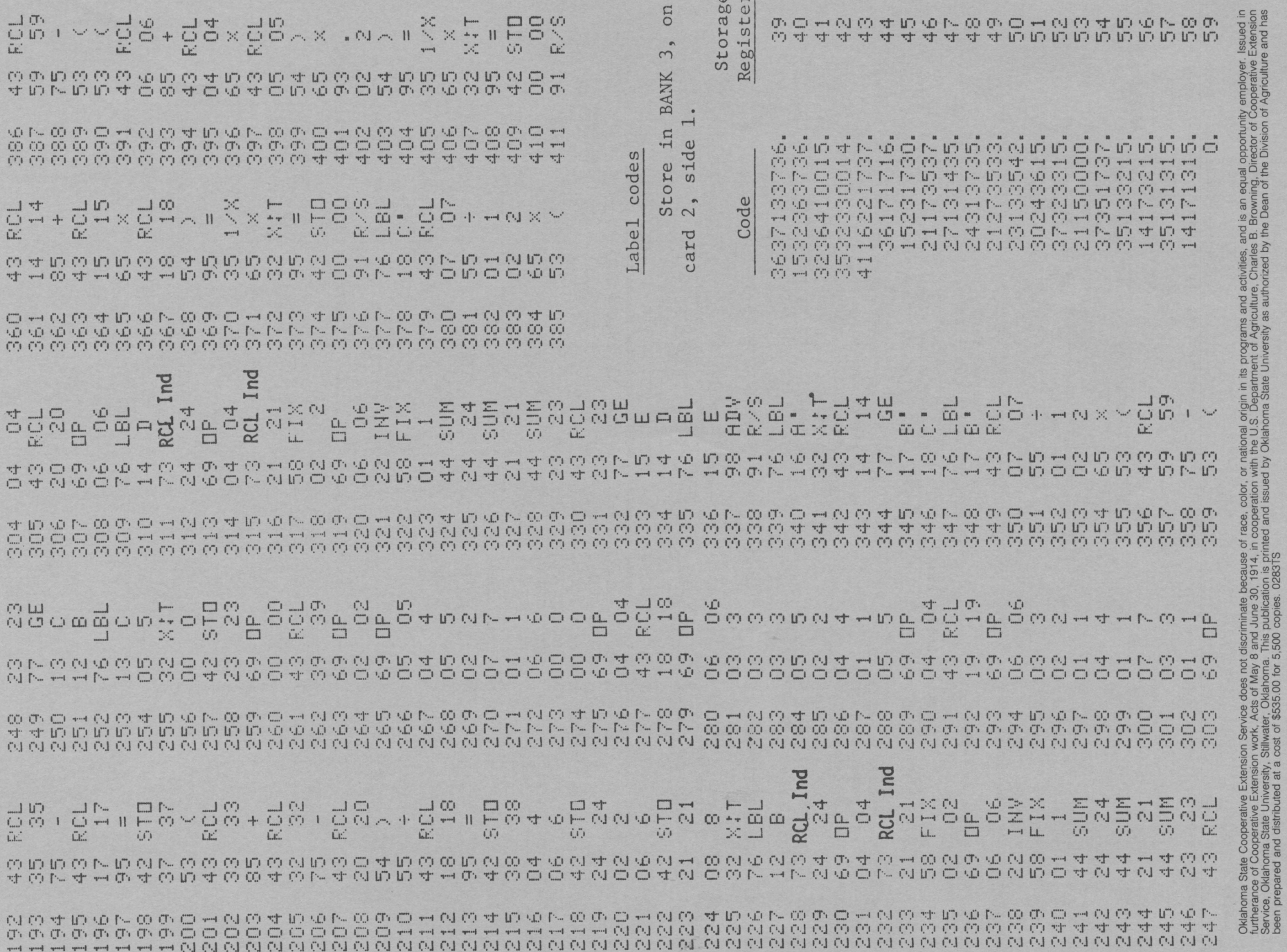

308.6